### **org.eclipse.swt.widgets**

## **Class Label**

### **Method Summary**

void **[setText](http://help.eclipse.org/indigo/topic/org.eclipse.platform.doc.isv/reference/api/org/eclipse/swt/widgets/Label.html#setText(java.lang.String))** [\(String](http://download.oracle.com/javase/1.5.0/docs/api/java/lang/String.html) string) Sets the receiver's text.

#### **org.eclipse.swt.widgets**

# **Class List**

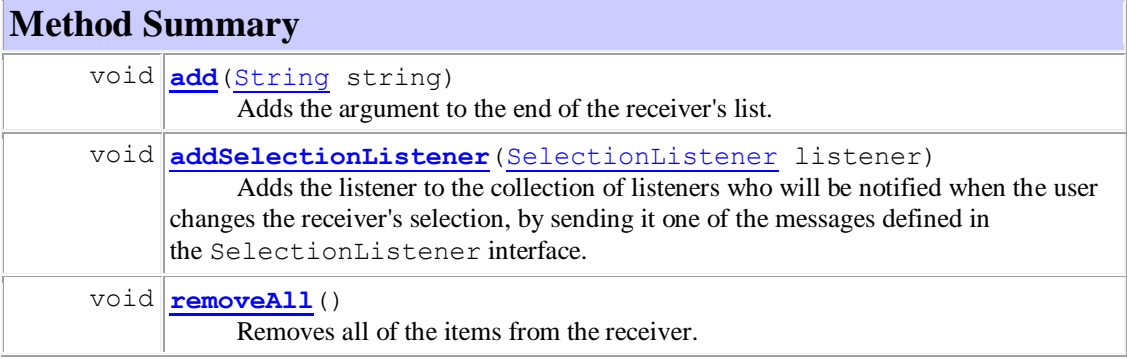

## **org.eclipse.swt.widgets**

# **Class Control**

#### **Direct Known Subclasses:**

[Button,](http://help.eclipse.org/indigo/topic/org.eclipse.platform.doc.isv/reference/api/org/eclipse/swt/widgets/Button.html) [Label,](http://help.eclipse.org/indigo/topic/org.eclipse.platform.doc.isv/reference/api/org/eclipse/swt/widgets/Label.html) [Link,](http://help.eclipse.org/indigo/topic/org.eclipse.platform.doc.isv/reference/api/org/eclipse/swt/widgets/Link.html) [ProgressBar,](http://help.eclipse.org/indigo/topic/org.eclipse.platform.doc.isv/reference/api/org/eclipse/swt/widgets/ProgressBar.html) [Sash,](http://help.eclipse.org/indigo/topic/org.eclipse.platform.doc.isv/reference/api/org/eclipse/swt/widgets/Sash.html) [Scale,](http://help.eclipse.org/indigo/topic/org.eclipse.platform.doc.isv/reference/api/org/eclipse/swt/widgets/Scale.html) [Scrollable,](http://help.eclipse.org/indigo/topic/org.eclipse.platform.doc.isv/reference/api/org/eclipse/swt/widgets/Scrollable.html) [Slider](http://help.eclipse.org/indigo/topic/org.eclipse.platform.doc.isv/reference/api/org/eclipse/swt/widgets/Slider.html)

## **Method Summary**

void **[setEnabled](http://help.eclipse.org/indigo/topic/org.eclipse.platform.doc.isv/reference/api/org/eclipse/swt/widgets/Control.html#setEnabled(boolean))**(boolean enabled) Enables the receiver if the argument is true, and disables it otherwise.

### **java.util Interface List<E>**

#### **All Superinterfaces:**

[Collection<](http://docs.oracle.com/javase/6/docs/api/java/util/Collection.html)E>, [Iterable<](http://docs.oracle.com/javase/6/docs/api/java/lang/Iterable.html)E> **All Known Implementing Classes:**

[AbstractList,](http://docs.oracle.com/javase/6/docs/api/java/util/AbstractList.html) [AbstractSequentialList,](http://docs.oracle.com/javase/6/docs/api/java/util/AbstractSequentialList.html) [ArrayList,](http://docs.oracle.com/javase/6/docs/api/java/util/ArrayList.html) [AttributeList,](http://docs.oracle.com/javase/6/docs/api/javax/management/AttributeList.html) [CopyOnWriteArrayList,](http://docs.oracle.com/javase/6/docs/api/java/util/concurrent/CopyOnWriteArrayList.html) [Linke](http://docs.oracle.com/javase/6/docs/api/java/util/LinkedList.html) [dList,](http://docs.oracle.com/javase/6/docs/api/java/util/LinkedList.html) [RoleList,](http://docs.oracle.com/javase/6/docs/api/javax/management/relation/RoleList.html) [RoleUnresolvedList,](http://docs.oracle.com/javase/6/docs/api/javax/management/relation/RoleUnresolvedList.html) [Stack,](http://docs.oracle.com/javase/6/docs/api/java/util/Stack.html) [Vector](http://docs.oracle.com/javase/6/docs/api/java/util/Vector.html)

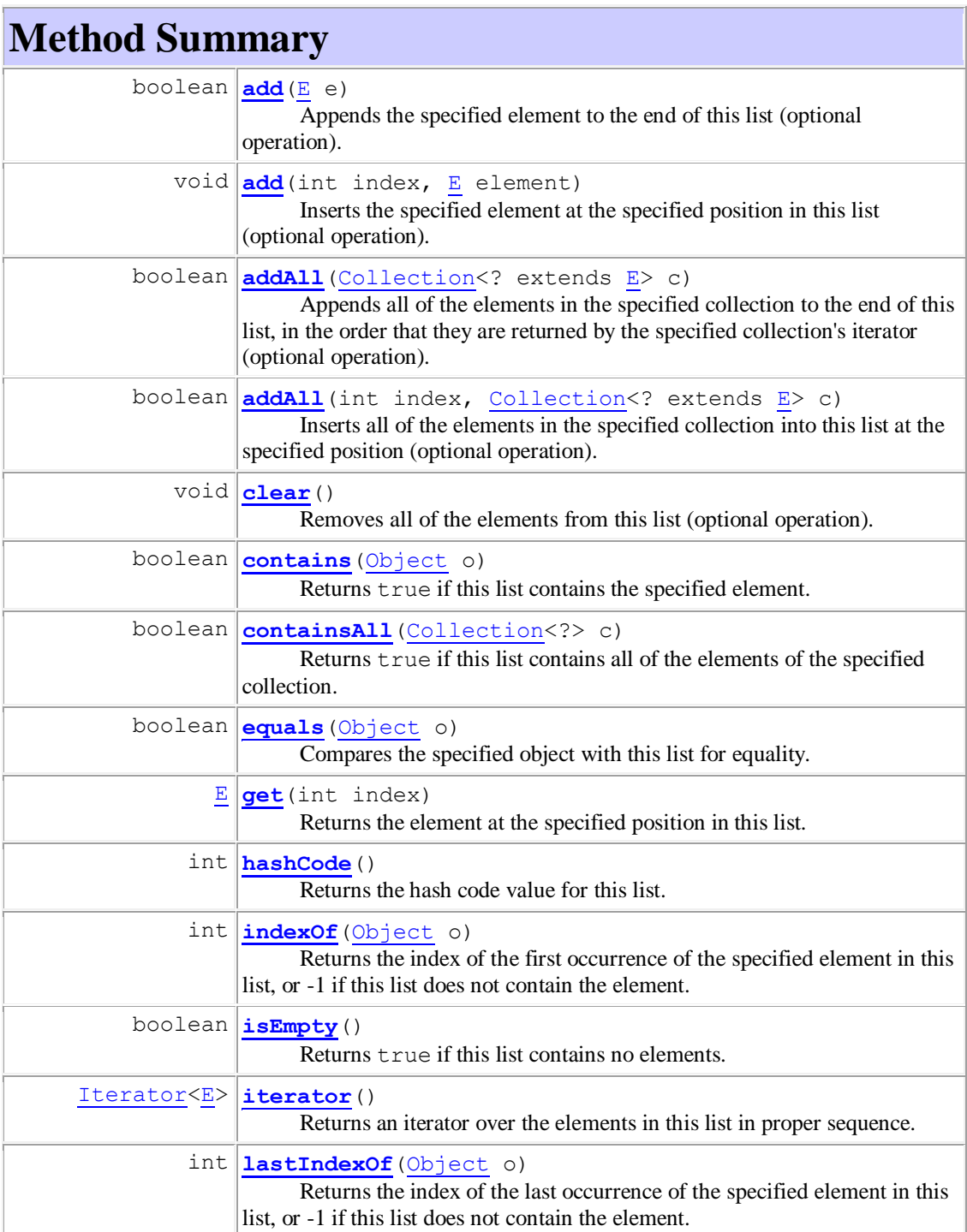

## (נספח (עמוד 3 מתוך 3)

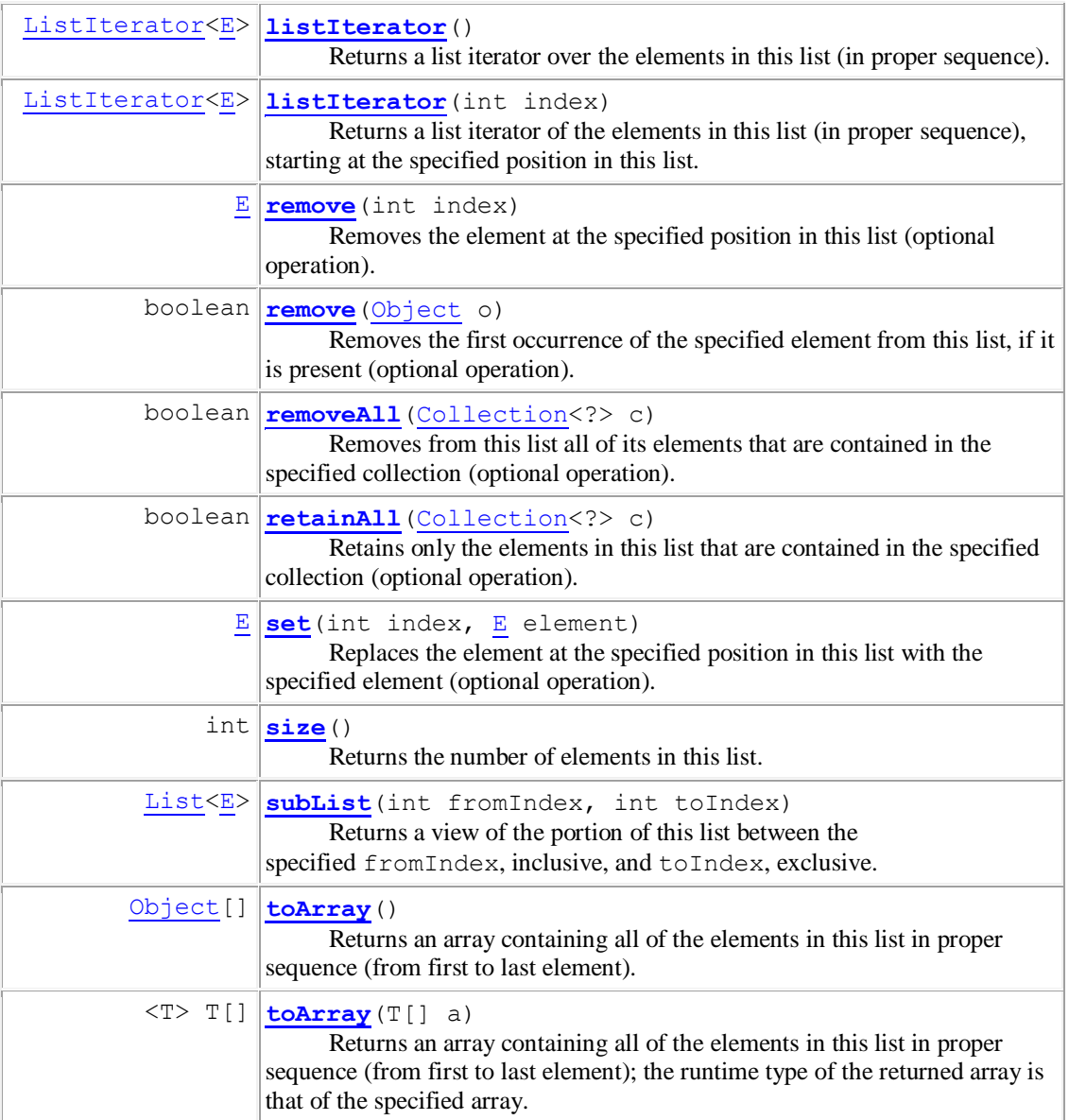